**Tray Dialer Crack Free** 

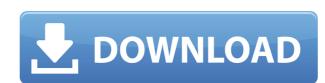

## Tray Dialer Crack Free X64 [March-2022]

Version: Tray Dialer 1.10 License: Freeware File Size: 3.33 MB Date Added: 03/02/2003 Price: Free File Types: exe - Installer Screen Shot: Trayshield 0.9 You cannot post new topics in this forum. You cannot reply to topics in this forum. You cannot delete your posts in this forum. You cannot edit your posts in this forum. You cannot vote in polls in this forum. Geschreven door 19-08-2011, 17:30 Is there an easier method to decoupage? It doesn't seem to "grab" the paper up on the table and start at the top with a big knife. Is there an easier method to decoupage? It doesn't seem to "grab" the paper and remove it from the first piece. I normally put the paper up on the table and start at the top with a big knife. If you're like me, just like a baby with a knife, I like to draw a line on the back of my paper. I use my craft knife or mat knife. I trim the paper to a 2 inch size, and I then start at the top, very slowly and quietly, and cut a small, thin, vertical slice all the way to the bottom. Then, starting at the top of the first piece, I begin cutting a vertical slice at a 45 degree angle to the first vertical cut, and cut it right to the bottom. Then I flip the paper over and repeat the process on the back. For this, just take a pen, and make a small cut along the back of the paper and the paper is removable. Also, I have a tear and cut the paper to be 1.5-2 inches and I hold the paper up right side down. I then, using the craft knife, starting at the top, I cut to about a 1/2 inch from the top and then

# Tray Dialer Crack +

Windows Tray Dialer Torrent Download allows you to access a list of your frequently called phone numbers directly from the context menu on the System Tray. Let's you redial a number by double clicking on the Tray Dialer Crack icon. Tray Dialer allows you to speed dial any number by manually dialing it via the Command Prompt. (Admin rights are required). If you double-click on the tray dialer icon it will open a list of your frequently called phone numbers. To add a number to the list simply right click on the icon, then select "Add to Speed Dial". You can add numbers from: \* Numbers: Dialed from your computer - Add a number that is only dialed from your PC \* Phone Numbers: Dialed from a phone - Add a number that is only dialed from your phone To add a number to the list of numbers that are dialed from your phone, simply dial the number via the Command Prompt. For example, to add a number to your list, you would run: CD/drive/path/TrayDialer.exe 5555 Where 5555 is the number you wish to add to your speed dial list. \*\* IMPORTANT \*\* To ensure that numbers added to the Speed Dial list work properly, it is recommended that you add them before you install the Tray Dialer software. Read the help file for usage and installation instructions. Download The License Help file Read me Bugs Known Bugs Tray Dialer fails to update the Speed Dial list on Win7 Pro if the program is run from the Local AppData folder. If you run the program from the desktop, it will run correctly 2edc1e01e8

## **Tray Dialer With License Key**

Description of Tray Dialer application Version: Version number of this release Contact: Contact for the program. Source Code: If you want to get the source code, visit: The source code is under the GNU Public License (GPL). You can download the source code (in zip format) and read more about the License from System Requirements: Windows: Any operating system that supports the graphical user interface. Other: None. NOTE: Tray Dialer requires Microsoft Visual Basic 5.0 to compile. As well as an internet connection to compile. Limitations: Tray Dialer does not support special characters such as: - \*\* ? + [ ] | \@ It also does not support Windows 7. There is no audio support. Usage: Use the Tray Dialer application as explained below. Main Screen: Figure 1. Tray Dialer main screen The main screen of Tray Dialer allows the user to select which program to use as the default program for opening/closing program menus, and which number to dial next if a program is opened. Figure 2. Tray Dialer Main screen buttons Figure 2 shows the Main screen with the buttons explained in figure 3. Tray Dialer context menu Figure 3 shows a sample context menu that pops up when right-clicking on the Tray Dialer icon on the Windows System Tray. Figure 4. Tray Dialer context menu buttons Figure 4 shows the Context Menu with the buttons explained in figure 4. Select a Program: Figure 5. Tray Dialer select a program screen 3 Figure 7 shows the Tray Dialer Select a Program screen 2. Figure 7. Tray Dialer select a program screen 3 Figure 7 shows the Tray Dialer Select a Program screen 3. Figure 8. Tray Dialer Select a Program screen 3. Figure 8. Tray Dialer Select a Program screen 3. Figure 8. Tray Dialer Select a Program screen 3. Figure 8. Tray Dialer Select a Program screen 3. Figure 8. Tray Dialer Select a Program screen 3. Figure 8. Tray Dialer Select a Program screen 3. Figure 8. Tray Dialer Select a Program screen 3. Figure 9. Figure 9. Figure 9. Figure 9. Figure 9. Figure 9. Figure 9. Figure 9. Figure 9. Figure 9. Figure 9. Figure 9. F

https://techplanet.today/post/torrent-ted-2-1080p-torrent-1-exclusive

https://techplanet.today/post/gsi-vb3-the-ultimate-virtual-tonewheel-organ-full-portable-downloadl

https://techplanet.today/post/gta-v-grand-theft-auto-5-rar-password-top

https://reallygoodemails.com/erunainfu

https://techplanet.today/post/hack-acereader-elite-1004-top

https://techplanet.today/post/gazmabinob

 $\underline{https://techplanet.today/post/missale-romanum-editio-typica-tertia-emendata-pdf-free-best}$ 

https://techplanet.today/post/portable-ms-word-excelrar-top

 $\underline{https://techplanet.today/post/download-wiiwii-sports-resortpalscrubbed-wbfs-torrent-kickasstorrents-top.}\\ \underline{https://jemi.so/brainworx-bx-console-hot-keygen}$ 

 $\frac{https://techplanet.today/post/adobe-acrobat-xi-pro-free-download-patched-for-windows-8}{https://techplanet.today/post/track-2-generator-v-56-keygen-better}$ 

https://reallygoodemails.com/dieforgdemphi

#### What's New in the Tray Dialer?

Tray Dialer is a simple telephone dialer that sits on the Windows System Tray. It allows instant access to, and dials, up to 102 phone numbers that you use frequently directly from the context menu (right-click) of the System Tray icon. Tray Dialer also allows you to manually dial any number quickly without needing to add an entry to your Speed Dial list. Tray Dialer Features: Lets you have instant access to your phone numbers right from the context menu of the Windows System Tray icon. Manually dial any phone number quickly by double-clicking on the icon. It remembers the last number dialed for the next time that you click on the icon. Allows you to select the type of phone numbers that it will dial. You can add phone numbers to the speed dial list. Tray Dialer has a fast scanning speed (because it reads and remembers the phone numbers from your Outlook mailbox). It is also a good choice if you want to add large amount of phone numbers to your speed dial list. The program requires very little system resources (it does not use the system phonebook). Tray Dialer lets you define your own rules on how the program will react when you click on the icon. Tray Dialer is compatible with all Windows versions, including the Windows 95, 98, Me and 2000 OS and the Windows XP. Tray Dialer Setup is ages for each of your phone numbers. The program also provides a menu bar where you can access and delete the speed dial list. Tray Dialer Setup Screenshot: Tray Dialer Setup Screenshot: Tray Dialer S

# **System Requirements:**

• Windows® 7 or later; • OpenGL 3.3 core or later; • System RAM: 2GB; • Graphics card: DirectX® 11 capable; • Hard disk: 1GB available space This is a direct port of our popular 4X action space game "Stellaris: Infinite Starbase". The game will launch in a discounted version free of charge for a limited time: 1. Purchase Stellaris through our official site at our Steam store page (

# Related links:

 $\underline{http://www.simplyguyana.com/wp-content/uploads/2022/12/Cxbx-Crack-With-License-Code.pdf}$ 

http://agrit.net/wp-content/uploads/2022/12/taihand.pdf
https://buzau.org/wp-content/uploads/Image-Size-Reducer-Pro.pdf
https://homehealthcarelist.com/wp-content/uploads/2022/12/ICMPing-Crack-MacWin.pdf
https://kivabe.info/wp-content/uploads/2022/12/Talygen-Crack-MacWin-Updated.pdf

https://lifeskillstutor.com/wp-content/uploads/2022/12/Java\_Address\_Book.pdf
http://quitoscana.it/2022/12/13/daily-desktop-wallpaper-1-6-5-0-crack-with-key-for-windows-2022-latest/

https://www.duemmeggi.com/wp-content/uploads/2022/12/IPv6-Disable.pdf

https://glorygatechapel.org/wp-content/uploads/2022/12/Fast-Coder-Serial-Key-For-Windows.pdf
https://kapazu.ro/wp-content/uploads/2022/12/benpam.pdf